## GRAPHS

 $\Gamma$ 

 $\prime$ 

:Tgx :

 $2\pi x$ 

 $e$  =

 $X^d$ <br> $y=$ 

 $\overline{\mathbf{2}}$ 

1)

 $\mathcal{I}% _{M_{1},M_{2}}^{\alpha,\beta}(\varepsilon)$ 

**Y = mx + b m = slope x = variable on x axis b = starting point on y axis/ y intercept**

> **y intercept : x = 0 X intercept : y = 0**

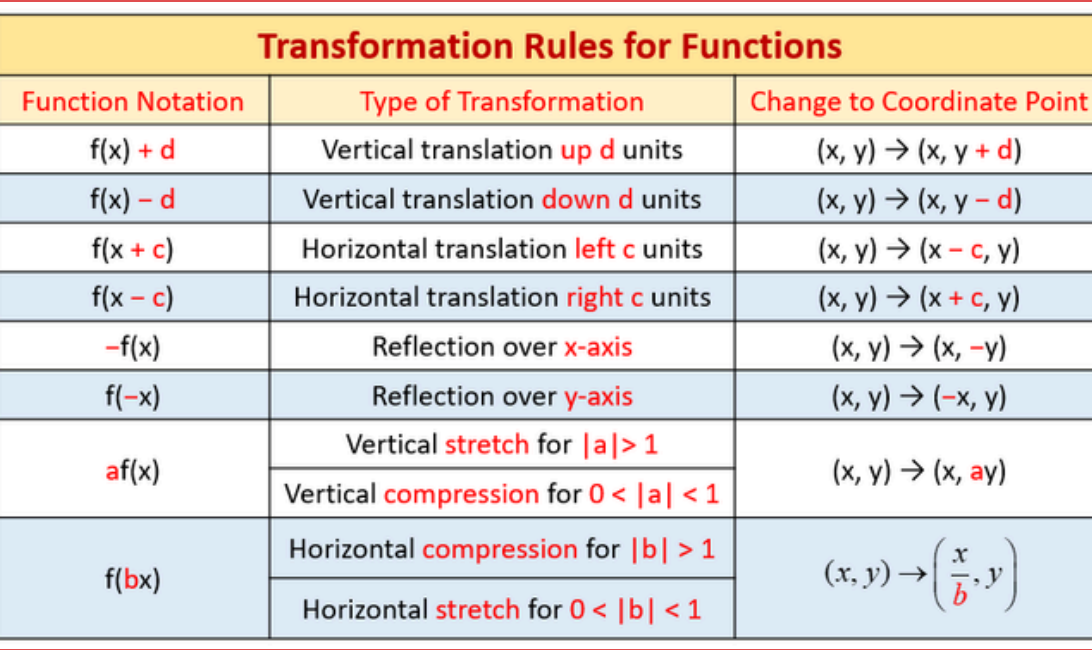

 $Sing =$ 

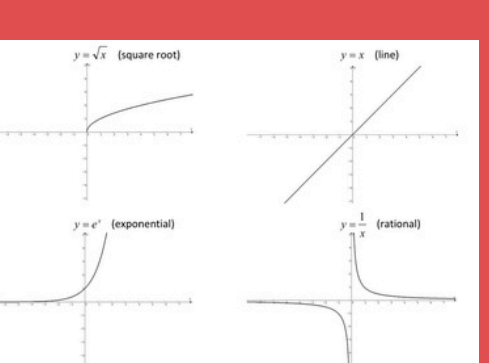

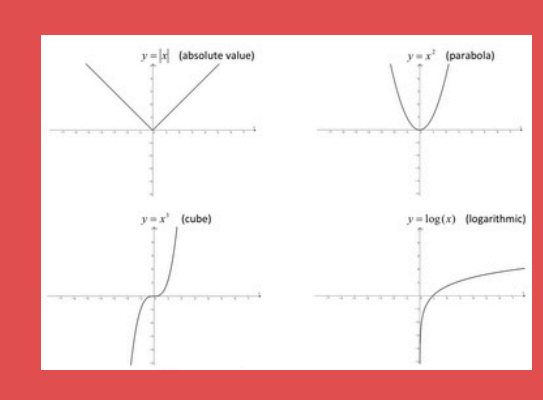

**DO** 

 $\boldsymbol{b}$ 

 $8 = 279$ 

 $=2$  $\overline{\textbf{X}}$  $\mathbf{\dot{S}}$  $c + a$  $b \pm ($  $2c$  $\tilde{2}$ 

 $\tilde{C}$ 

 $\mathbf{A}$